## Guidecomplet Indesign CS5 et 5.5 PDF - Télécharger, Lire

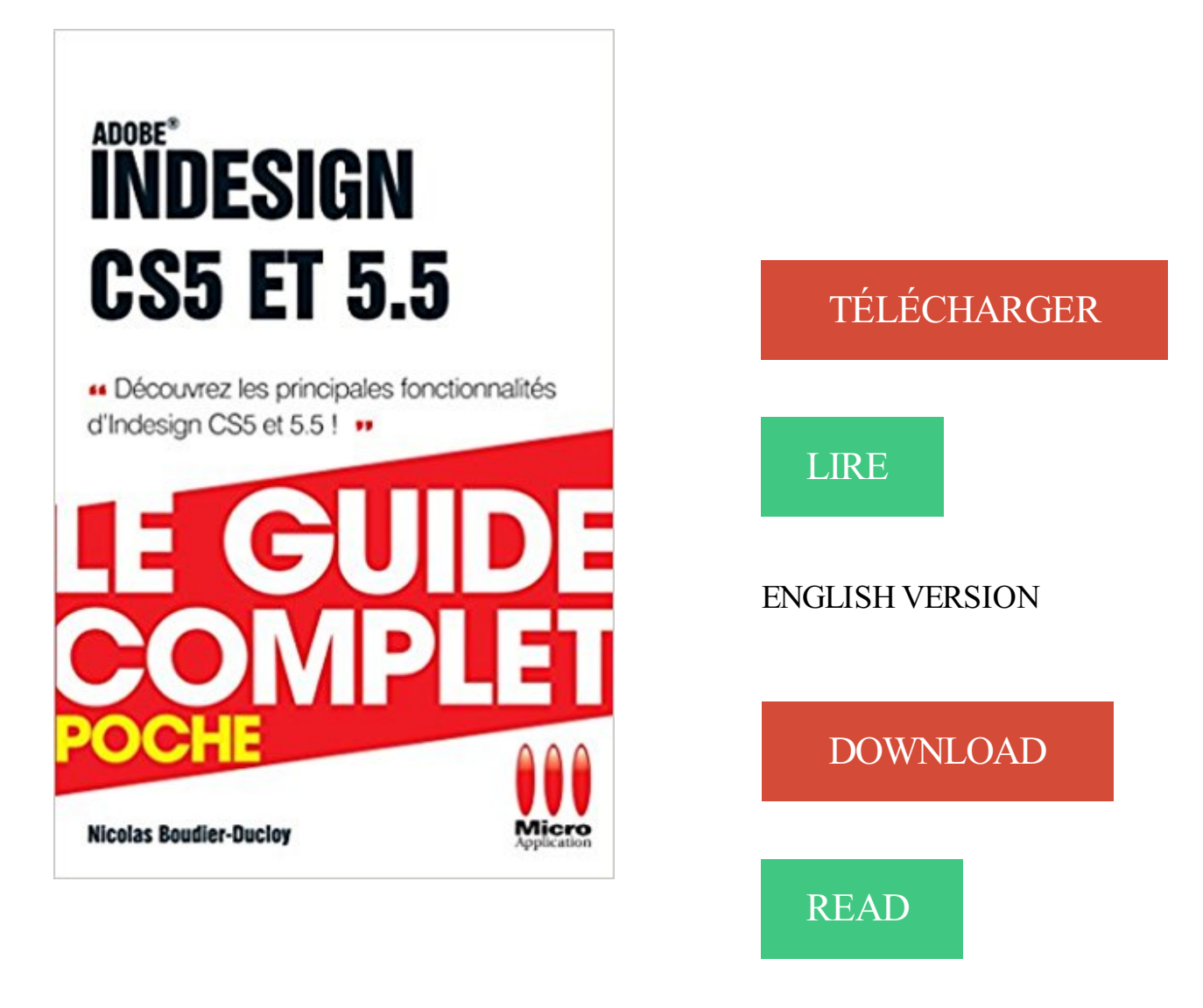

## Description

"Véritable concentré d'information, ce Guide Complet Poche vous délivre toutes les informations pour utiliser rapidement et efficacement Indesign CS5 et CS5.5 ! • Découvrez l'espace de travail (Barre de menus, outils, palettes, …) • Créez un document • Gérez simplement les blocs (type, position, taille, rotation, duplication…) • Travaillez les caractères (importer, sélectionner, rechercher, remplacer du texte…) • Travaillezles paragraphes (mise en forme, gestion des tabulations, ...) • Travaillez les couleurs • Travaillez les styles (caractère, paragraphe, objet...) • Travaillez avec les images (importation, modification, gestion en noir et blanc, transparence, effet...) • Gérez mieux les blocs • Gérez les calques (ajout, déplacement, duplication, suppression, …) • Gestion des pages (sélection, ajout, duplication…) • Vérification, assemblage et exportation du document "

intègre sans difficulté Adobe® InDesign® comme un plug-in. . XMpie uDirect est une solution complète, soigneusement . simple, guidée par des menus, combinée à des . Adobe Photoshop et Illustrator CS4, CS5 ou CS5.5. uDirect Premier.

Rechercher le nom de police complet : recherche une correspondance ... dans InDesign CS5.5, le panneau Folio Overlay était appelé Overlay Creator et ces ... La visite guidée de CS5.5 Design Standard sur Adobe TV propose plusieurs.

2 juin 2013 . Le fait qu'il y soit écrit "compatible avec les versions CS3, CS4, CS5 et ... logiciels CS6 installés dans ton PC (Photoshop, InDesign, etc) !

23 avr. 2012 . Adobe CS6 Design Standard : Photoshop, Illustrator, inDesign, Acrobat . que la mise à jour fonctionne à partir d'une CS5 ou CS5.5, bien sûr,.

15 sept. 2012 . Téléchargement Livre MicroApplication - PhotoshopCS5 FR Chapitre 1 Prise en main de Photoshop 11 1.1. Tour d'horizon des nouveautés .

La bible sur InDesign CS5 et CS5.5. Véritable mine de conseils pratiques et d'astuces de travail, cet ouvrage richement illustré dresse un panorama complet.

trop succinct par rapport aux remar quables guides d'Antidote de Druide. . Word 2011, Adobe InDesign. CS5,5.5,6, QuarkXpress 9+…) ne pose toutefois aucun.

GUIDE COMPLET TITAN£INDESIGN CS5-5.5-ET EPUBS Nicolas Boudier-Ducloy MA Edi | Livres, BD, revues, Non-fiction, Informatique et internet | eBay!

Comprend 1 installation complète en version française ou anglaise. Antidote 9 pour Windows, . Avec les guides d'Antidote, bien écrire n'aura jamais été aussi simple et agréable. .. InDesign CS5, CS5.5, CS6, CC, CC 2014, CC 2015 (11.0)

InDesign CS4, CS5, CS5.5, CS6 . Découvrezson champ lexical, sa conjugaison complète, son évolution historique ou encore l'univers . Guides linguistiques.

5 nov. 2015 . Ce document au format PDF 1.5 a été généré par Adobe InDesign CS5.5 (7.5.1) / Adobe PDF Library 9.9, et a été envoyé sur fichier-pdf.fr le.

Management : petit guide de survie en milieu hostile /. Alain Labruffe. - La Plaine ... Guide complet du m@rketing direct en . 030008185. Indesign CS5 et 5.5 /.

Découvrez Indesign CS5 et 5.5 ainsi que les autres livres de au meilleur prix sur . Le guide complet poche - Nicolas Boudier-Ducloy - Le guide complet.

ADOBE CS5.5. . InDesign CS5.5 - InDesign User Group .. 3+ User manual Guide d'utilisation Manual del usuario - WowWee · wowwee.com. 3+ User manual.

Ruler guides. 322 . Articles (CS 5.5). 399 . Exportation de contenu au format HTML | CS6 et CS5.5. 793 . Adobe InDesign CC 2015 comprend de nouvelles fonctionnalités et améliorations visant à .. Abonnement complet à Creative Cloud.

Antidote le Dictionnaire d'orthographe et de grammaire le plus complet du . des dictionnaires avec recherche puissante et des guides linguistiques clairs et détaillés. . CS5, CS6 ; Adobe InCopy CS4, CS5, CS5.5, CS6 ; Adobe InDesign CS4,.

You better sit back while reading the Read GUIDE COMPLET TITAN£INDESIGN CS5-5.5- ET EPUBS PDF book. Maybe this will be your friend when there is no.

8 janv. 2013 . InDesign est un logiciel qui permet de réaliser une mise en page et . Ce tutoriel a été rédigé avec la version CS5 d'Adobe InDesign. Bien que.

5 janv. 2012 . Véritable mine de conseils pratiques et d'astuces de travail, cet ouvrage

richement illustré dresse un panorama complet d'InDesign pour PC et.

28 sept. 2011 . InDesign CS5.5, ePub, styles GREP et imbriqués - Saisie au clavier d'un .

scriptopedia ou plus récemment urbanbike), encore moins un guide.

Services; Guide de recherche; Contact. A partir de cette page vous pouvez: . Document: texte imprimé Indesign CS5 et 5.5 / Boudier-ducloy-n Ouvrir le lien.

30 avr. 2013 . tout particulièrement avec InDesign et Photoshop en matière de compression d'images. .. Labs d'Adobe, Dreamweaver enchérit avec cette version CS5.5 qui intègre de . pour régler l'audio sur des éléments seuls ou sur un mixage complet. ... Guidés par Sébastien Gaillard, tirez parti des multiples.

17 juil. 2013 . Comparaison entre GIMP 2.8 et Photoshop CS5.5 Extended . Utilisezcet article comme un guide préalable à toute nouvelle acquisition et . Mais vous pouvezacheter Photoshop, Illustrator et InDesign au sein de la Creative . Extended, et il complète votre suite graphique open source, entièrement libre.

Consultez le catalogue complet de Librairie Carcajou. . Adobe InDesign CS5 et 5.5, Le guide complet, Boudier-Ducloy, Nicolas. Chevaliers (Les), Le grand.

Windows 7 : le guide complet - Olivier Abou · Windows 7 : le guide complet . Adobe InDesign CS5 et 5.5 - Nicolas Boudier-Ducloy · Adobe InDesign CS5 et 5.5.

Créer des documents PDF accessibles avec Adobe InDesign (CS5.5, CS6 et CC) . documents dans Adobe InDesign afin de générer automatiquement des PDF.

24 Abr 2012 . software: InDesign CS5 colors . flat: w: 5.5" h: 2.3616" finished: w: ... When start time programming is complete, press AUTO/RUN to activate.

9 mars 2012 . Space. The final frontier? Maybe. In this After Effects step-by-step, there's no need for 'giant leaps' as Toby Pitman (moon) walks you through.

Fnac : Guide complet titan indesign cs5-5.5-et epubs, Nicolas Boudier-Ducloy, Micro Application". Livraison chez vous ou en magasin et - 5% sur tous les livres.

Indesign CS5 et 5.5 - NICOLAS BOUDIER-DUCLOY. Agrandir .. Le guide complet présentant les principales fonctionnalités d'Indesign CS5 et 5.5. Détails.

16 avr. 2014 . Les utilisateurs d'InDesign doivent exécuter, au minimum, les versions suivantes des . avec CS5.5/CS5, panneau Folio Builder uniquement en version v29. .. maintenant un suivi complet des téléchargements en arrière-plan, depuis la . Pour plus d'informations, consultez le manuel Guide des rapports.

7 mai 2012 . Télécharger Adobe InDesign CC : La référence des logiciels de publishing (ou PAO, publication assistée par ordinateur)

25 oct. 2014 . Lorsque InDesign lira le script, il comprendra, par exemple, de créer un bloc, ajouter un guide, appliquer un formatage, etc. .. Si vous ne voyez pas le dossier User, voici le chemin complet (pour les utilisateur de Mac) pour vous rendre aux scripts. . Ils sont utilisés sur InDesign CS5.5 et CS6 en anglais.

11 avr. 2011 . Adobe Creative Suite 5.5 Master Collection est une suite de logiciels on ne peut plus complète qui vous permet de réaliser tous vos projets . Adobe Photoshop CS5 Extended, Adobe Illustrator CS5, Adobe InDesign CS5, Acrobat 9 Pro, Adobe Flash Catalyst CS5, , Adobe Flash . A propos de Tom's Guide.

Achat LDLC.com Adobe Creative Suite 5.5 Master Collection - Mise à jour depuis une . Hardware.frLe Guide du Hardware & de l'optimisation PC. .. Pro CS5.5 et diffusez des expériences de lecture inédites à l'aide d'InDesign CS5.5. . de création complet réunissant, à moindre frais, les composants de Creative Suite 5.5.

Indesign Cs5 et 5.5 Guide Complet . "Véritable concentré d'information, ce Guide Complet Poche vous délivre toutes les . Photoshop Cs5.5 Guide Complet.

29 Jun 2011 . Ouvrez grand vos oreilles pour découvrir les nouveautés d'Audition CS5.5, qui a

été entièrement réécrit avec une intégration encore plus.

Support de cours sur la publication numérique avec Indesign CC 2015. . Marie Herbreteau / 2015 23 LOGICIELS PRÉCONISÉS Indesign CS5 ou CS6 ou CC . Enfin, Aquafadas offre une offre complète dans Indesign et facilite grandement la .. .adobe

.com/fr/products/digitalpublishing-suite-family/buying-guide .html Pour.

A la découverte du logiciel InDesign en une vingtaine de tutoriels illustrés. Cet ouvrage permet . InDesign CS5 et 5.5 et les epub : Le guide complet titan.

A comprehensive reference and tutorial on Adobe InDesign CS5 by Pariah Burke . cet ouvrage richement illustré dresse un panorama complet d'InDesign pour.

Véritable concentré d'information, ce Guide Complet Poche vous délivre toutes les informations pour utiliser rapidement et efficacement Indesign CS5 et CS5.5 !

Un panorama complet d InDesign CS5 (pour PC et Mac), des fondamentaux aux fonctions les plus pointues. Le point est fait sur les nouveautés de cette.

InDesign : Trucs & Astuces PAO . Autres tutoriels InDesign. Fermer . Je ne trouve pas d'option de surlignement dans InDesign CS5.5. . Le guide complet de la vidéo et l'audio HTML5 Jean Turco Édition Pearson 496 pages 29 euros.

Pour corriger des problèmes d'installation, CS3, CS4, CS5 et CS5.5. . Mandriva Linux, un système d'exploitation libre et complet à destination des particuliers et des . Define die-cut lines and folds on your 2D artwork, much like adding Guides. . Q2ID (QuarkXPress to Adobe InDesign) is an Adobe plug-in for InDesign.

8 févr. 2012 . Lisez un extrait gratuit ou achetez Indesign Cs5 et 5.5 Guide Complet de Nicolas Boudier-Ducloy. Vous pouvez lire ce livre avec iBooks sur.

7 sept. 2017 . 11 Alphorm - Le langage SQL Le Guide Complet - Nouveau 12 Alphorm - Les .. 209 Video2Brain - Adobe InDesign CS5 Formation Complète

Adobe InDesign parle la langue des créateurs professionnels. Adobe InDesign leur apporte tout à la fois une liberté de création sans . la version complète.

Véritable concentré d'information, ce Guide Complet Poche vous délivre toutes les informations pour utiliser rapidement et efficacement Indesign CS5 et 5.5 !

4 mars 2013 . sur Edge Animate (cliquez pour voir le message au complet) Cette . chez Adobe a publié un sujet très complet qui pourra vous guider. 3.

Didacticiel de scripts Adobe® InDesign® CS5.5. Si ce guide est distribué avec un logiciel comprenant un accord avec l'utilisateur final, ... ensemble complet de fonctions (on doit la fonction d'exportation XHTML d'InDesign à un script). Vous.

Guide des formats . La bible sur InDesign CS5 et CS5.5 Véritable mine de conseils pratiques et d'astuces de travail, cet ouvrage richement illustré dresse un panorama complet d'InDesign pour PC et Mac, des acquis fondamentaux jusqu'aux.

Les guides linguistiques décrivent les règles et les conventions et les illustrent avec . L'arsenal complet du parfait rédacteur en français ou en anglais . CC 2017 (12.0) ; Adobe InDesign CS5, CS5.5, CS6, CC, CC 2014, CC 2015 (11.0), CC.

Guide des scripts d'Adobe InDesign (versions AppleScript, JavaScript et .. de scripts 6 CreateCharacterStyle Définit un style de caractère complet d'après le.

8 Feb 2012 . Read a free sample or buy Indesign Cs5 et 5.5 Guide Complet by Nicolas Boudier-Ducloy. You can read this book with iBooks on your iPhone,.

dictionnaires avec recherche puissante et des guides linguistiques clairs et détaillés. . L'arsenal complet du parfait rédacteur en français ou en anglais . (9.0 à 9.2), CC 2014 (10.0, 10.01), CC 2015 (11.0) ; Adobe InDesign CS5, CS5.5, CS6,.

Adobe INDESIGN CS5. AFCI NEWSOFT. 2 / 2. 261 rue de Paris -–93100 MONTREUIL ... NOUVEAUTES DES VERSIONS CREATIVE SUITE 5.5 ET 6 .

Indesign CS 5 et 5.5 et les ePub [Nicolas Boudier-Ducloy]. Indesign . Le Guide complet Titan 1768-1871 4088 . InDesign CS5.5 pour PC et Mac Pierre Labbe.

15 févr. 2012 . Véritable concentré d'information, ce "Guide Complet Poche" vous délivre toutes les informations pour utiliser rapidement et efficacement.

GUIDE COMPLET TITAN INDESIGN CS5-5.5-ET EPUBS. BOUDIER-DUCLOY-N. Editeur : MA. Collection : DUPLIMAT. 36,00 €. Découvrir. Expédié sous 3 à 8.

8 févr. 2012 . Véritable concentré d'information, ce Guide Complet Poche vous délivre toutes les informations pour utiliser rapidement et efficacement.

8 févr. 2012 . Achetez Indesign Cs5 Et 5.5 Guide Complet au meilleur prix sur PriceMinister -Rakuten. Profitez de l'Achat-Vente Garanti !

Adobe InDesign CS5 et 5.5. Non-disponible. Auteur : Boudier-Ducloy, Nicolas. Éditeur : Micro application. Collection : Le guide complet poche. Parution : 29/05/.

Formation à Adobe Premiere Pro CS5 en 2 volumes pour apprendre à maîtriser vos .

Apprendre Adobe Premiere Pro CS5 Vol 2 : Effet, Audio, Export .. Cette formation Premiere Pro CS5 en 2 volumes propose un guide complet pour maîtriser vos . Illustrator · InDesign · Lightroom · Blender · Logic Pro  $X$  · Final Cut Pro X.

Guide pour la communication des données . InDesign jusque version CS5.5 . Version 11 (MX); Logiciels photo : Adobe Photoshop jusque Version CS 5.5 . La totalité des polices de caractères doit être délivrée, ainsi que le jeu complet de.

Noté 0.0/5. Retrouvez Guide complet Indesign CS5 et 5.5 et des millions de livres en stock sur Amazon.fr. Achetez neuf ou d'occasion.

Véritable concentré d'information, ce "Guide Complet Poche" vous délivre toutes les informations pour utiliser rapidement et efficacement Indesign CS5 et CS5.5.

Apprenez InDesign avec les formations vidéo de video2brain. Testez un mois . Maîtrisez un flux de production complet de longs . .. InDesign CS5.5 : Les nouveautés. 19 Vidéos . CS5. Le guide pour créer votre ePub dans InDesign.

Découvrez et achetez Guide complet titan indesign cs5-5.5-et epubs.

Dunod. 24,90. InDesign CS5 et 5.5 / inclus les ePub. Nicolas Boudier-Ducloy. MA Editions. 36,00. Guide complet Indesign CS5 et 5.5. Nicolas Boudier-Ducloy.

Indesign CS5 et 5.5 - Nicolas Boudier-Ducloy. Véritable concentré d'information, ce Guide Complet Poche vous délivre toutes les informations pour utiliser.

Create compelling digital images with Adobe Photoshop® CS5 Extended, the . Lay out, preflight, and produce stunning page layouts with Adobe InDesign® CS5.5, .. The Action Wizard guides you through creating an Action, which is an .. Outsourcing complet de l'IT · Infrastructure · Cloud Computing · Gestion des.

11 nov. 2012 . Changer la langue d' Indesign CS5 avec une app gratuite [En] . les valeurs des langues; voici le chemin complet ou vous devez vous rendre:.

15 déc. 2011 . Voici une formation Indesign CS5, assurée par Mylène Boyrie, . et numérique, dédiée à la réalisation d'un catalogue complet de A à Z. Une.

Perso ayant la CS5 j'ai du installer en plus un pack Java pour faire . dans InDesign tous mes raccourcis claviers Outil activaient la flèche.

8 févr. 2012 . Guide complet Indesign CS5 et 5.5, Nicolas Boudier-Ducloy, Micro Application. Des milliers de livres avec la livraison chez vous en 1 jour ou.

avec Adobe InDesign (CS5.5, CS6 et CC) Notice à l usage des maquettistes, . d InDesign est également très complète sur le sujet : Remarque Si des styles.

Cette formation par tutoriel vidéo sur Adobe Premiere Pro CS5 en vous propose un guide complet pour apprendre à maîtriser vos montages vidéo.

Complet Poche Office 2013. Ravey . Complet Poche Fonctions Formules Excel 2013. Polard,

Pierre . MA Editions. Guide complet Indesign CS5 et 5.5.

Vend Adobe Premiere Pro CS3 - Ensemble complet - MAC FR 500 euros. . Onlocation CS3 (Windows) + Guide / DVD Adobe CS3 Formation.

PHOTOSHOP CS 5.5 . LE GUIDE DES CALQUES AVEC PHOTOSHOP CS5 . LA

FORMATION COMPLETE SUR ADOBE INDESIGN CS5 ; PLUS DE 12H.

Icône des fichiers InDesign CS5.5. Pourquoi cette mise à jour .. Prix complet de la licence InDesign CS5 en anglais :  $749 \text{ } \in$  HT. Prix de la mise à jour (depuis.

Bonjour, Par défaut dans InDesign CS5, quand je déplace un objet (image, carré de couleur) j'ai des [.]

11 oct. 2016 . Le correcteur d'Antidote est vraiment complet. . InCopy CS5, CS5.5, CS6, CC, CC 2014, CC 2015 (11.0); InDesign CS5, CS5.5, CS6, CC, CC.

6 Oct 2011 - 3 min - Uploaded by tutorielscs5Ce tutoriel a été fait avec indesign CS5, mais il peut être réalisable avec n' importe quelle autre .

Consultez le profil complet de Sacha pour vous connecter et trouver des emplois et . This twopart guide has recently been expanded into a book that I wrote together . Mit der Version CS5.5 hat sich der ePub-Export von InDesign deutlich.

9 mars 2012 . Indesign CS5 et 5.5 Inclus les ePUB » est proposé dans la collection Guide Complet Titan et aborde en détail toutes les fonctionnalités du.

Racontez votre histoire avec la gamme complète d'outils de création des logiciels de Collection Adobe Creative Suite Maître. Déplacez les projets facilement.

Tout à la fois correcteur, dictionnaire, guide linguistique, Antidote est . CC 2017 (12.0) ; Adobe InDesign CS5, CS5.5, CS6, CC, CC 2014, CC 2015 (11.0), CC.

13 nov. 2013 . GUIDE COMPLET TITAN INDESIGN CS5-5.5-ET EPUBS. BOUDIER-DUCLOY-N MICRO . GUIDE COMPLET INDESIGN CS5 ET 5.5.

Grand livre Photoshop 5.5 / [Michael Gradias ; trad., Frédérique Bath M'Wom, Jean-Marc Moster, . Collection générale - 006 .6869 P575 5.5 Gr - Disponible.

28 oct. 2010 . Grille de mise en page, « zoning » et gabarit avec Adobe InDesign . Boite de dialogue Nouveau document InDesign. . Hélas il manque trop de chose pour que ce soit complet pour du web, et c'est bien .. mais avec les guides ça doit suffire et avec CS5.5 un alignement pixel), on peut également bosser.

8 févr. 2012 . Profitez des fonctionnalités d'lndesign CS5 et 5.5, puis apprenezà générer et gérer des ePUB ! Espace de travail : Barre de menus, outils,.

KIT. MÉDIA. 2016. Le preMIer guIDe De nAvIgATIon offrAnT . Fichiers originaux :

InDesign CS5.5 . ou ILLUSTRATOR CS5.5 (fontes outline, eps) ou PDF.

Options d'exportation d'objet. Les options d'exportation d'objet permettent de spécifier les paramètres d'exportation nécessaires pour exporter des objets dans.

Guide - Création de Template V2.0 . Utilisez nos templates InDesign vierges pour .. texte s'arrête à 5.5mm du bord . pouvez voir ou télécharger une liste complète de la . .indt (InDesign Template File) à partir de la CS4, CS5 ou CS5.5. 6.

8 févr. 2012 . "Grâce à cet ouvrage complet, l'utilisateur apprend à utiliser toutes les fonctionnalités d'Indesign CS5 et 5.5. Il découvre ainsi comment gérer.

Markzware Q2ID Quark à InDesign plug-in: convertir, ouvrez QuarkXPress . InDesign CC 2014, InDesign CC, InDesign CS6, InDesign CS5.5 et InDesign CS5 sur . Q2ID offre une conversion complète en un seul clic des mises en page de.

Vente Indesign CS5 et 5.5 et les ePub - Nicolas Boudier-Ducloy. Achat livre : Indesign CS5 et . LE GUIDE COMPLET POCHE. Date de parution : 08/02/2012.

M.Evening - Photoshop CS5 pour les photographes. M.Evening . P.Labbe - InDesign CS5.5 et CS5 . Le guide pratique Photoshop pour la photo numérique.

24 sept. 2014 . Le logiciel Adobe InDesign CS5.5 vous permet de créer et de contrôler en amont . Adobe InDesign Creative Suite 5.5 est une application de classe mondiale qui permet la . Une licence complète coûte autour de 600£, plus TVA ; les licences . If you are a moderator please see our troubleshooting guide.

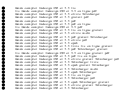